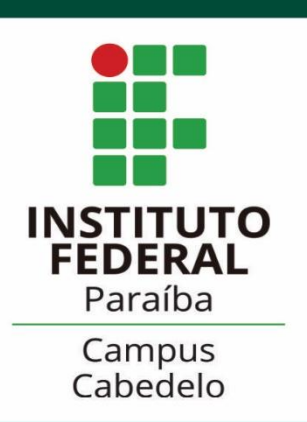

# ORIENTAÇÕES

aos docentes sobre as **Atividades de Ensino Não Presenciais** (AENPS)

**Instituto Federal de Educação, Ciência e Tecnologia – Campus Cabedelo**

**Diretor** 

Lício Romero Costa

#### **Diretora de Ensino**

Turla Angela Alquete de Arreguy Baptista

#### **Equipe de Elaboração**

Kelly Samara do Nascimento Silva - Assistente Social - Coordenadora Copae Claudiene Fátima de Souza – Pedagoga Lívia Cristina Cortez Lula de Medeiros – Pedagoga Hamilton Matos Cardoso Júnior – Técnico em Assuntos Educacionais Evelin Sarmento de Carvalho – Assistente Social Magda Elizabeth Hipólito de Carvalho – Psicóloga

## **1. O que são AENPs?**

O conjunto de atividades pedagógicas realizadas, com mediação tecnológica ou não, a fim de promover o atendimento escolar essencial aos estudantes no contexto da pandemia causada pelo COVID-19.

### **2. Qual ambiente virtual utilizado para desenvolver as AENPs?**

Cada campus pôde optar por utilizar o Ambiente Virtual de Aprendizagem (AVA) Moodle e/ou Google Sala de Aula. Em reunião realizada com as subcomissões foi deliberado o uso do ambiente Google Sala de Aula para todos os cursos do IFPB, campus Cabedelo.

### **3. Quais os recursos didáticos pedagógicos que podem ser utilizados?**

- Encontro em sala de aula virtual (Google Sala de Aula);
- Realização de webaula;
- Desenvolvimento de videoaula;
- Interação em chat e ou em grupos de redes sociais;
- Estudos por apostilamento de textos, pesquisas, projetos, entrevistas, experiências, simulações e outros;
- Produção de textos, com base nas experiências em projetos de pesquisa, relatórios executivos, leitura de livros e vídeos, entre outros;
- Resolução de lista de exercícios;
- Desenvolvimento de e-books;
- Desenvolvimento de vídeos educativos de curta duração;
- Podcasts (arquivos de áudio).

### **4. Como devo adaptar o conteúdo das aulas presenciais para o virtual?**

A adaptação das atividades do ensino presencial não deve ter como visão práticas conteudistas. Como especificidade do ensino remoto, o professor e o estudante não estão no mesmo ambiente, desse modo, é impraticável a mera transposição do planejamento presencial para o remoto, já que a interação *"olho no olho",* nesse último contexto, não existe. O professor precisa estar aberto às novas práticas pedagógicas e visão didática ampliada.

#### **5. E os estudantes, estarão preparados para esse momento das AENPs?**

Antes do efetivo começo das AENPs, os estudantes terão um momento de ambientação para uso da plataforma Google Sala de Aula. No nosso campus, esse período ocorrerá entre os dias 24 e 28/08/2020.

Sobre o acesso às TICs dos nossos estudantes, foi realizada uma pesquisa que atingiu 90% de participação. Os dados estão disponíveis com a equipe pedagógica para que sejam trabalhados nas subcomissões.

# ❖ **Algumas observações importantes:**

- Caso o docente queira fazer uso de outro aplicativo ou ferramenta, que o estudante não esteja familiarizado, deve disponibilizar, no AVA, tutorial aos estudantes.
- Será disponibilizado instrumento para acompanhar a participação do estudante nas AENPs, o qual deverá ser preenchido pelo docente e remetido à subcomissão.
- O estudante que, por alguma razão devidamente justificada e comprovada, não conseguir participar das AENPs, terá a oportunidade de acesso aos conteúdos e atividades não realizadas.

### **6. Como devo proceder com relação a avaliação dos estudantes?**

Orienta-se que a avaliação nas AENPs deve ser de caráter contínuo. Podem ser realizadas mais de uma atividade ao longo de cada semana ou uma única atividade ao final de cada semana, a critério do professor.

Os instrumentos de avaliação relativos aos conteúdos das AENPs podem ser: questionário de autoavaliação, argumentações, diálogo e debates em fórum online, listas de exercícios, pesquisa de temas, criação de materiais sobre conteúdo estudado (cartilha, vídeos, roteiros, histórias em quadrinho, mapas mentais, slides), entre outros. O instrumento utilizado deve estar de acordo com o objetivo da aula.

- A transposição das atividades para o ambiente virtual, de uma forma geral, acontece de uma forma muito semelhante ao que ocorre no presencial. Isso no sentido de que é o professor que, fazendo uso de sua liberdade e autonomia didático-científica, escolhe dentro de todas as possibilidades possíveis aquela que acredita ser a melhor opção para o caso concreto, a situação real, e que servirá ao processo de aprendizagem do estudante. Assim também acontece na decisão sobre qual instrumento avaliativo usar. Pense sempre: qual instrumento melhor se relaciona ao objetivo da aula?
- Ex.: Fórum de discussão e questionário são duas opções viáveis. O fórum pode ser mais indicado para momentos em que o estudante expresse sua opinião, participe do debates a respeito de algum tema. Já o questionário não há necessidade de expressão dessa opinião, o estudante responde questões objetivas, de múltipla escolha.

### **7. As aulas ministradas antes da suspensão das atividades de ensino serão contabilizadas?**

Sim, ao calcular a quantidade de horas-aulas do Plano Instrucional de sua disciplina é descontada a carga horária já ministrada presencialmente.

Nas AENPs, continuaremos trabalhando com horas-aula.

### **8. Todos os docentes devem fazer o Plano Instrucional?**

Sim, todos os docentes devem fazer um Plano Instrucional para cada uma das disciplina que esteja ministrando.

#### **9. Qual o prazo para elaboração dos Planos Instrucionais e o que devo fazer quando ele estiver pronto?**

O Plano Instrucional deve ser elaborado no período de 12/08/2020 a 24/08/2020 e ser encaminhado para a coordenação do curso, via processo eletrônico aberto no SUAP.

### **10. Os estudantes poderão trancar disciplina/curso?**

Alguns prazos acadêmicos foram revistos e SIM os estudantes, do ensino superior e do técnico subsequente ao ensino médio, poderão trancar disciplinas e ajustar matrículas. Devem ser observados os pré-requisitos necessários para o ajuste de matrículas.

### **11. Os bolsistas poderão atuar nas AENPs?**

SIM, contudo devem ser observadas as especificidades das suas funções.

# ❖ **Professores, é necessário considerar:**

- Alguns estudantes não possuem condições ideais de estudo em suas residências;
- Para a grande maioria é a primeira experiência em um ambiente virtual de aprendizagem;
- Procure orientar os estudantes quanto ao AVA;
- Apresente-se como um mediador do processo de aprendizagem, de modo a potencializar a comunicação, autonomia e interação dos estudantes;
- O ritmo de aprendizagem poderá ser mais lento do que no presencial, conheça o ritmo de cada estudante;
- Selecione o que seja mais pertinente ao processo de aprendizagem dos estudantes, foque nos resultados que quer ver nos discentes;
- Desperte a criatividade e a proatividade dos estudantes;
- No contexto de Ensino Remoto é fundamental que o estudante crie uma rotina de estudos. Para tanto, é importante que cada professor favoreça essa rotina: crie e disponibilize roteiros de estudos, estabelecendo o(s) dia(s) e o(s) horário(s) do(s) momento(s) síncrono(s). Não mude o previsto no plano instrucional e, caso seja inevitável fazê-lo, divulgue amplamente com os estudantes;
- As atividades síncronas são essenciais para manter o estudante ativo e motivado a aprender;
- Diversifique suas aulas através dos recursos tecnológicos disponíveis. Assim como os instrumentos avaliativos também devem ser diversificados, de forma a melhor atingir cada objetivo específico e a favorecer o desenvolvimento de diferentes habilidades.

# ❖ **Entendendo cada item do Plano Instrucional...**

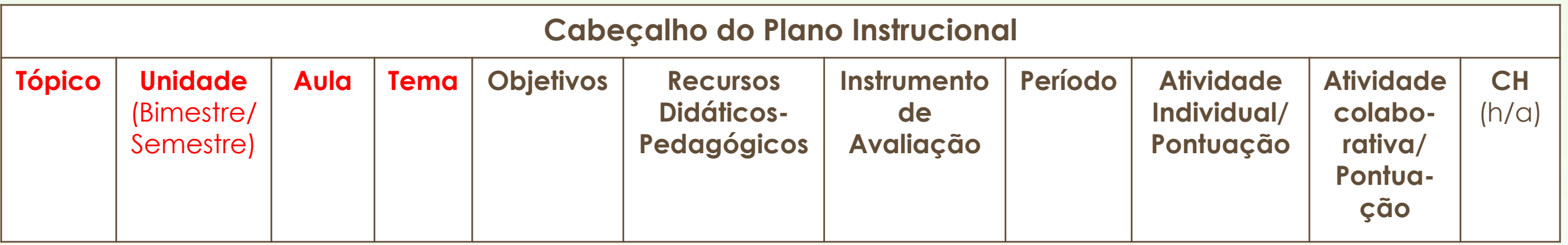

1. **Tópico:** revela a sequência, a organização que terá a sala de aula virtual. Para cada semana de aula, teremos um tópico.

Obs.: Dentro de cada tópico poderá ter mais de um tema.

2. **Unidade:** refere-se ao bimestre/semestre que está sendo ministrado.

3. **Aula:** aula(s) que será(ão) ministrada(s) referente(s) a cada tópico.

4. **Tema:** conteúdo(s) que serão ministrados em cada tópico.

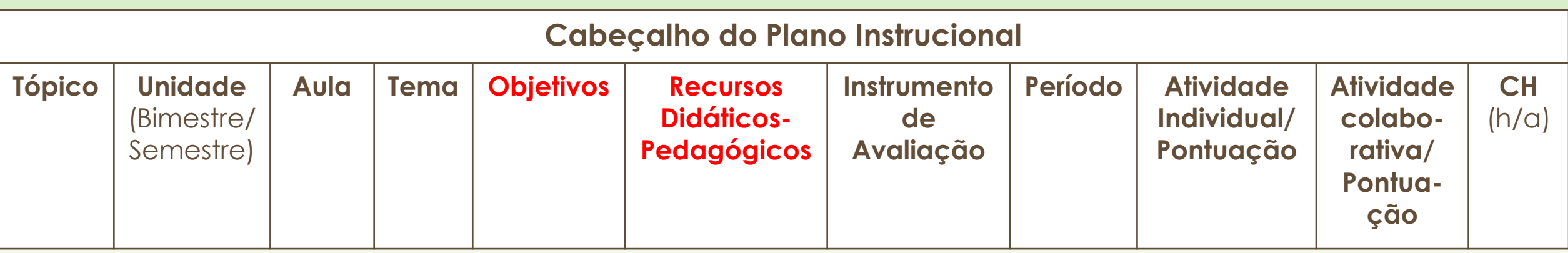

5. **Objetivos:** referentes a cada tema. É importante que o(s) objetivo(s) de cada aula esteja(m) atrelado(s) ao conteúdo. Isto é, seja(m) específico(s) e relativo(s) à capacidade/habilidade a ser alcançada pelo estudante. Uma pergunta norteadora, pode ser: Qual(is) o(s) conhecimento(s) que o estudante deve ter adquirido ao final deste tópico? A(s) resposta(s) dada(s) a(s) essa(s) pergunta(s) será(ão) o(s) objetivo(s) de cada tópico. Conhecer e compreender são exemplos de verbos possíveis de serem utilizados para definir o objetivo.

6. **Recursos didáticos-pedagógicos:** também devem ser pensados de acordo com cada tópico (textos, vídeos, livros digitais, mapas, gráficos, tabelas, planilhas, fotos e outras ferramentas da tecnologia de informação e comunicação (TICs), etc.). O recurso deve ser um instrumento facilitador para que o estudante atinja o objetivo.

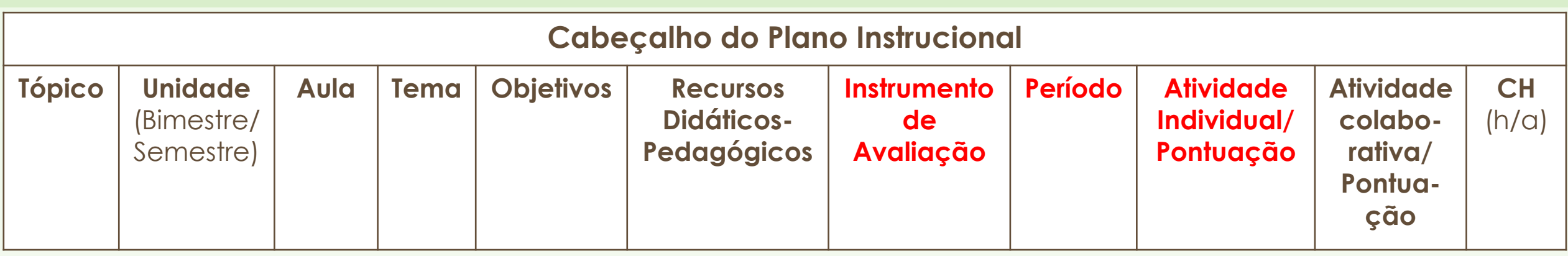

7. **Instrumento de avaliação:** pode ser pensado para o tópico, de modo geral, ou por tema. Indica-se:, argumentações, diálogo e debates em fórum online, listas de exercícios, pesquisa de temas, criação de materiais sobre o conteúdo estudado (cartilha, vídeos, roteiros, histórias em quadrinho, mapas mentais, slides), questionário de autoavaliação, entre outros.

8. **Período:** tempo de duração de cada tópico (ex.: 31/08 a 04/09/2020 – período semanal);

9. **Atividade individual:** Atividade realizada e pontuada de maneira individual.

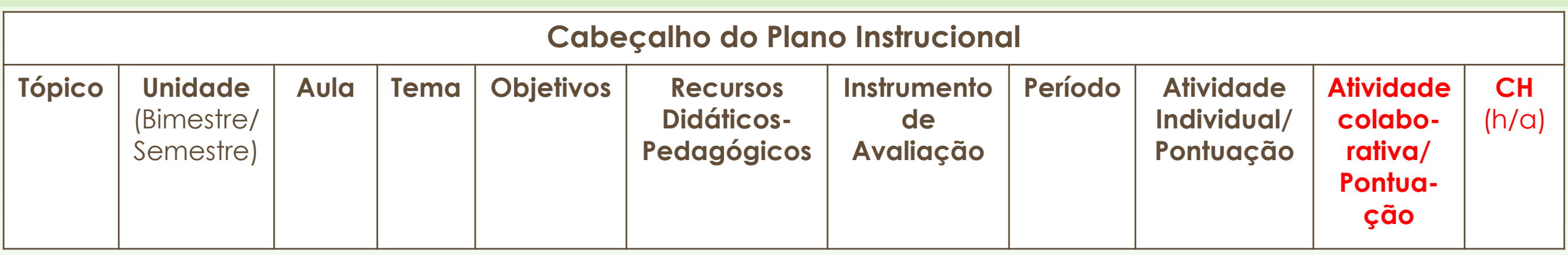

10. **Atividade colaborativa:** Atividade interativa com troca de ideias entre os estudantes, mediada pelo docente, a fim de compreender determinado assunto (Ex. Fórum de discussão) ou atividade em grupo realizada virtualmente (divisão dos estudantes em grupos) com pontuação coletiva.

11. **Carga Horária:** Carga horária semanal da disciplina, conforme definido pelas subcomissões de cada curso.

# ❖ **Observações:**

- O plano instrucional deve ser pensado por 2 bimestres (no caso dos cursos técnicos integrados ao médio) ou 1 semestre (no caso dos cursos técnicos subsequentes ao médio e cursos superiores) .
- A recomendação é de que cada tópico tenha, **em média**, duração de 5h/a  $\rightarrow$  5h presenciais = 1 semana ou tópico de AENPs.
- Sugestão de equivalência para material escrito: máximo de 05 páginas por hora, contudo, reforçamos a importância do docente avaliar a complexidade do material disponibilizado, assim como o perfil do público alvo para determinar quanto tempo será necessário para percorrer o roteiro sugerido.

# ❖ **Exemplo de Plano Instrucional preenchido**

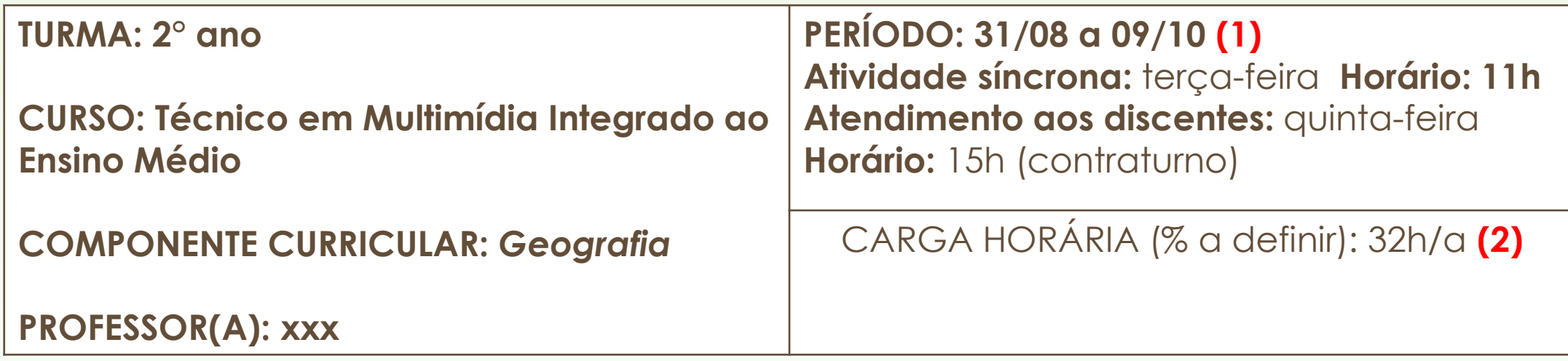

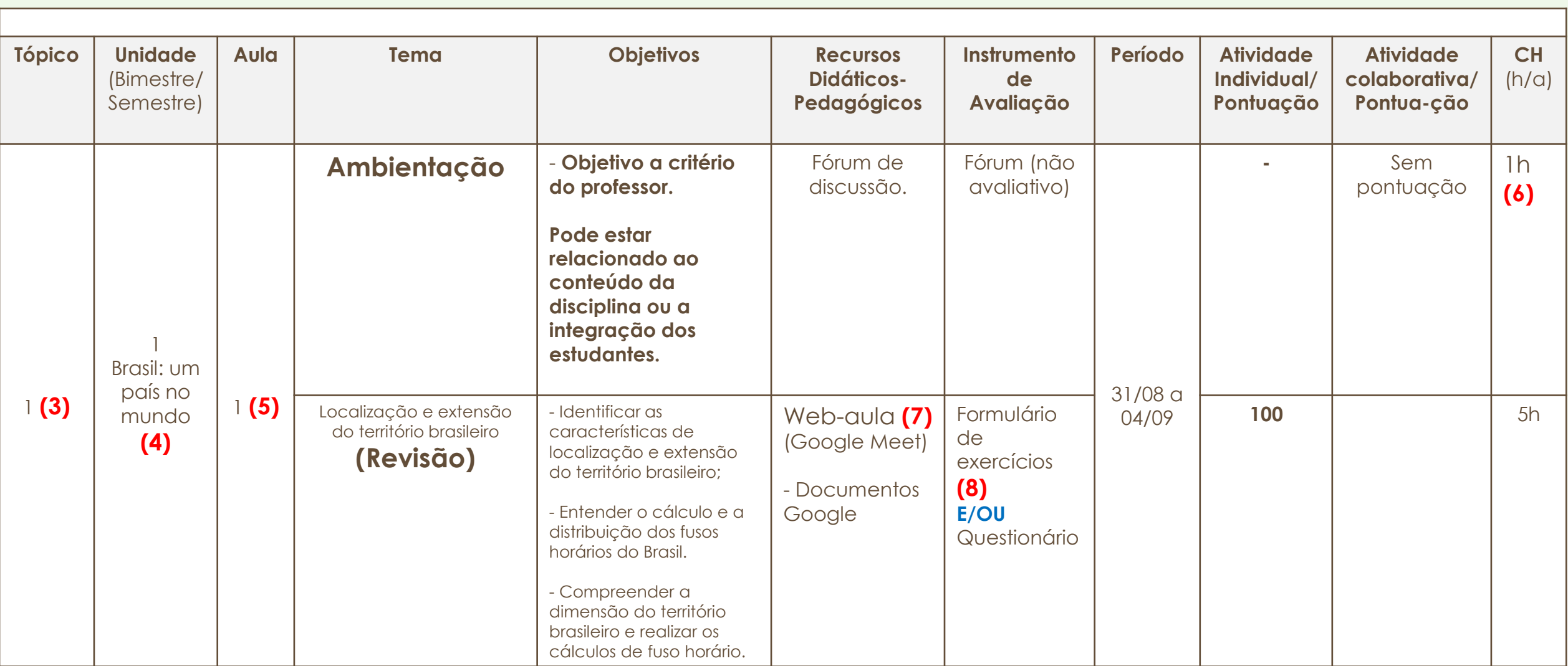

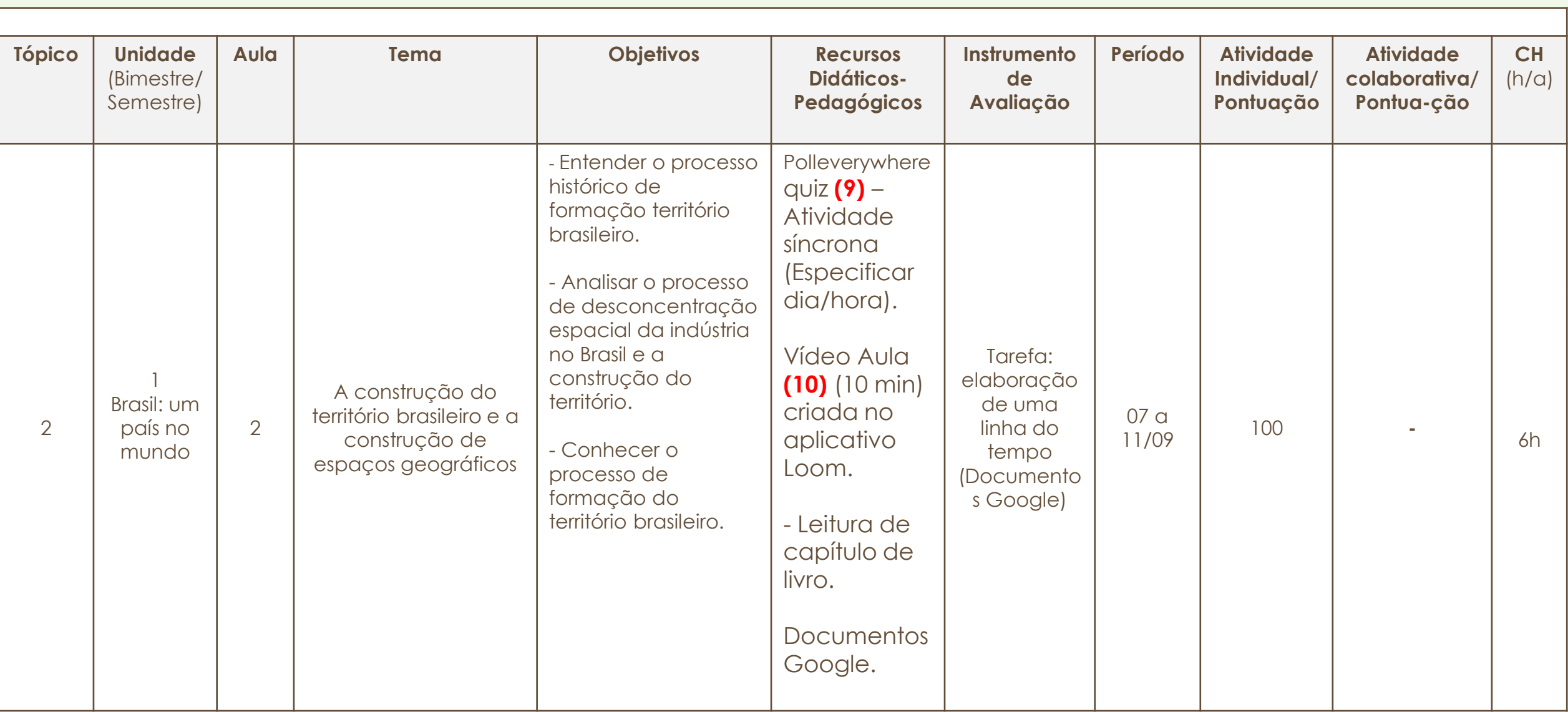

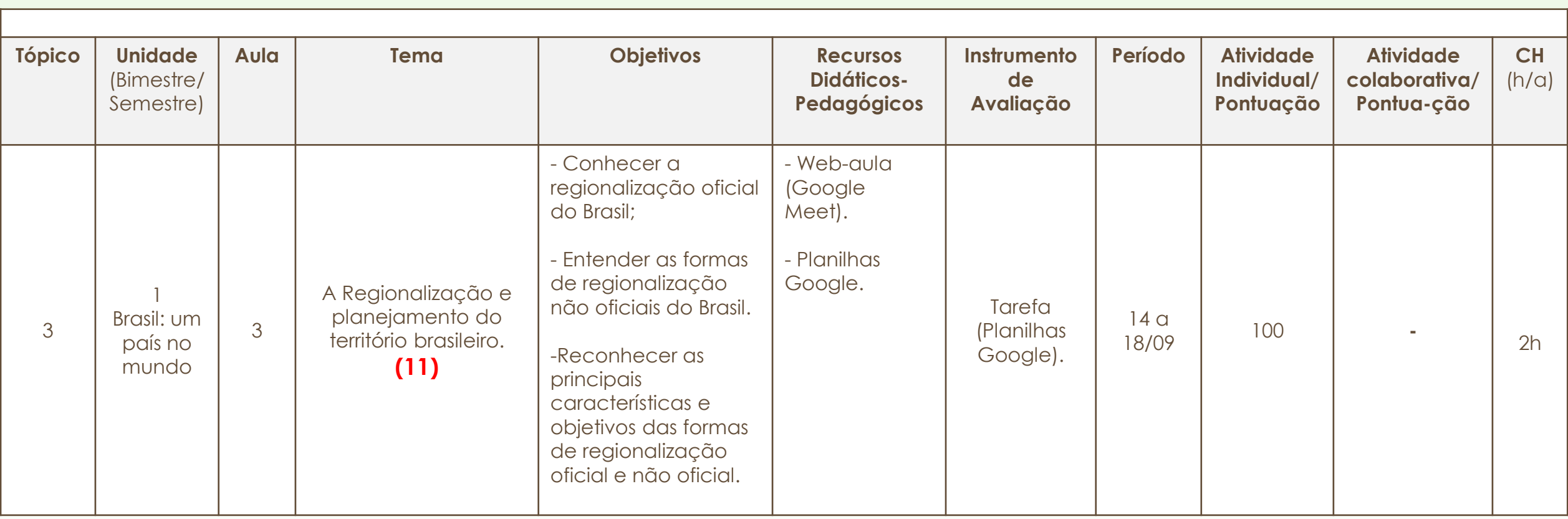

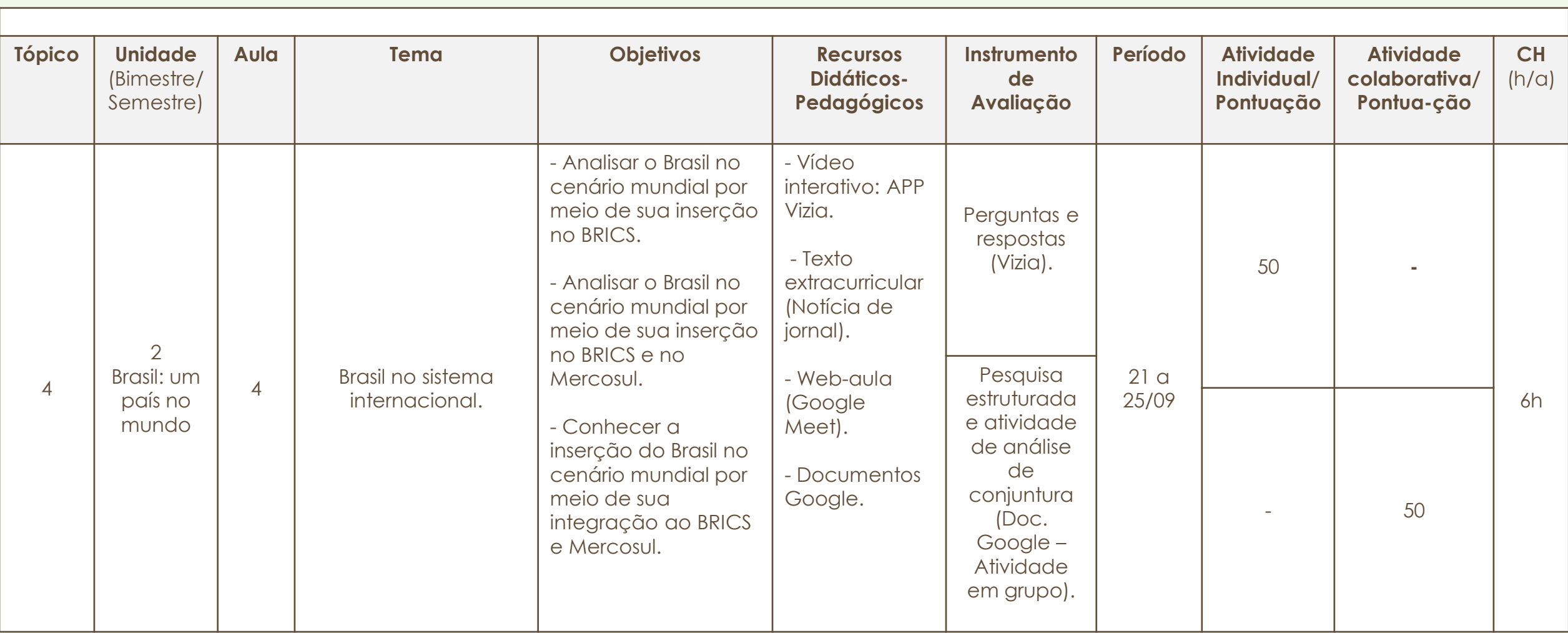

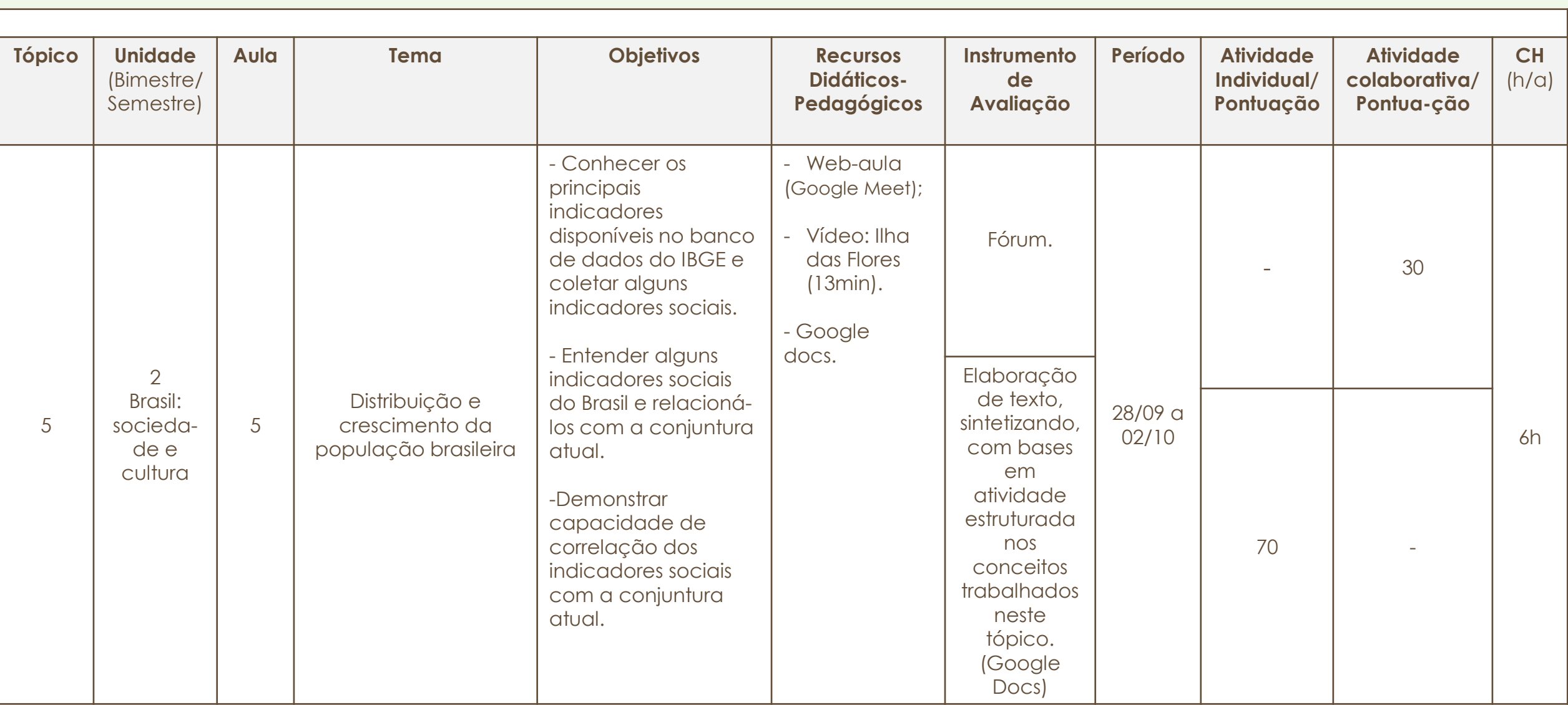

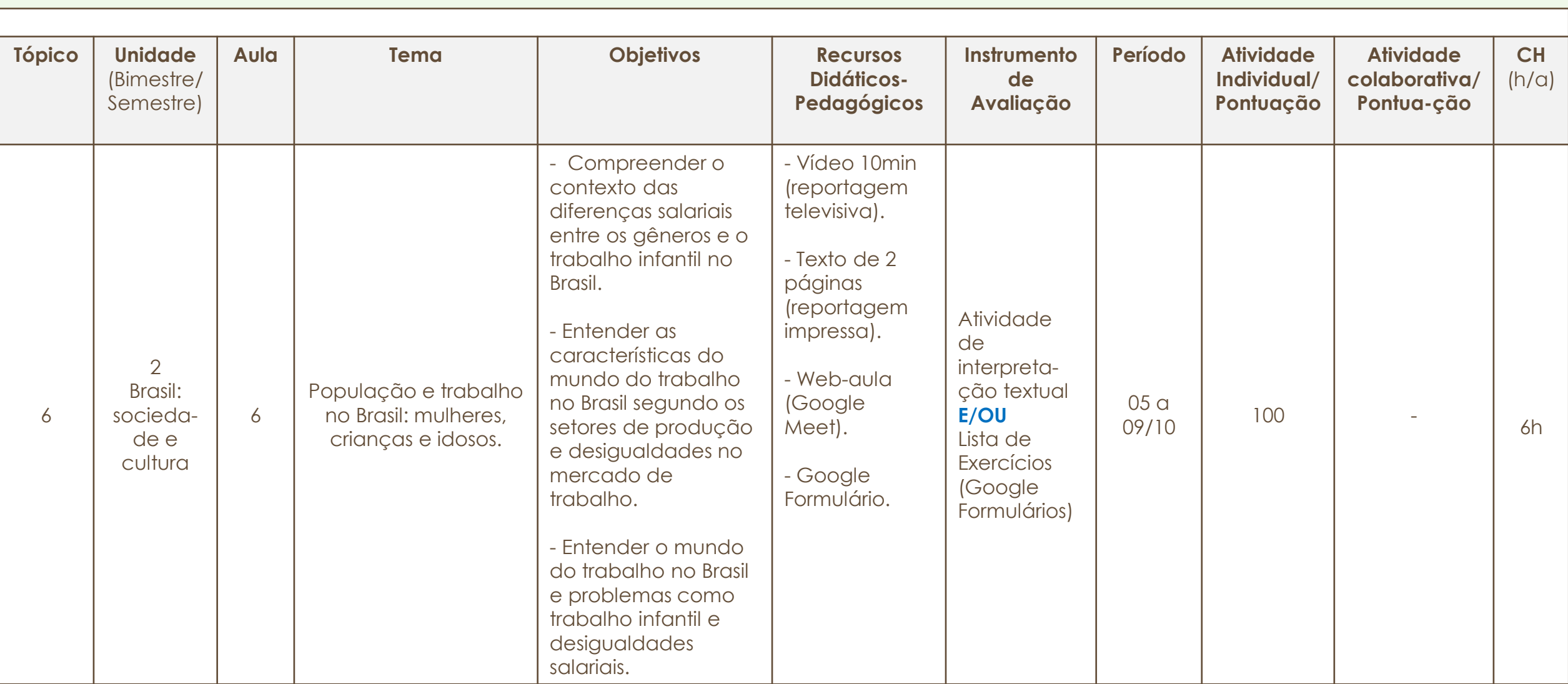

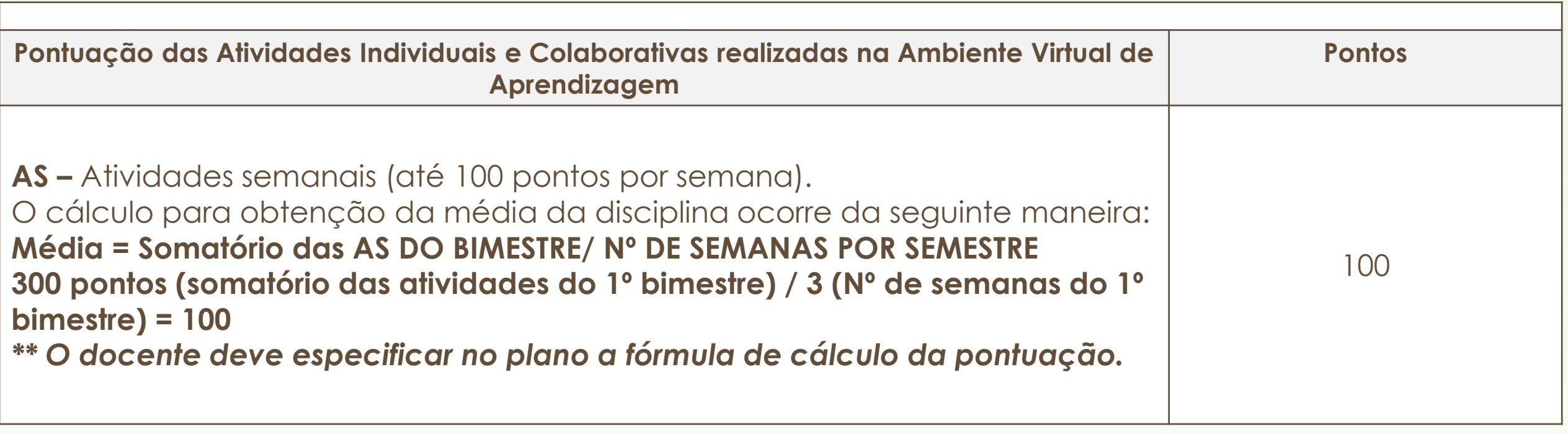

Assinatura do Docente:

Assinatura da Subcomissão Local de Acompanhamento das atividades não presenciais do curso: Local/Data da Aprovação:

## **Notas**

(1) Estrutura por módulo considerando 6h/semana.

(2) 80h (CH total da disciplina considerando h/a) / 2 = 40h/a (2 bimestres) – 7h/a (já ministradas presencialmente) = 32h/a divididas por 6h/a semanais = 6 semanas de aula. Sendo 5 semanas com 6 h/a e 1 semana com 2h/a.

(3) Consideramos tópico = semana  $\rightarrow$  6h/a = 1 tópico.

(4) Se refere ao bimestre que está sendo ministrado.

(5) A título de exemplo, dividimos o Tópico 1 em 2 temas. O docente também poderá colocar apenas 1 tema por tópico ou vários temas por tópico, a seu critério.

(6) É importante reforçar que o professor pode basear o tempo disponibilizado para cada atividade no ensino remoto com o tempo que ele costuma utilizar na sala de aula presencial. A divisão da CH semanal por atividade será indicada no Roteiro de Estudo.

### **Notas**

(7) Recomendamos que os professores de cada disciplina estabeleçam um dia da semana e horário específicos para a atividade síncrona. De modo que o aluno tenha apenas 1 momento síncrono por semana, para cada disciplina.

(8) Colocamos mais de uma atividade por tópico, a título de exemplo. O professor pode optar por realizar uma atividade avaliativa por tópico ou mais de uma atividade.

(9) Colocamos esse exemplo para mostrar que a atividade síncrona não necessariamente precisa ser webaula, pode ser uma atividade: um fórum online, um quiz, etc. Chamamos a atenção de que não se deve utilizar pontuação em encontros síncronos.

(10) Sugerimos a utilização de vídeos curtos (em média, 10 min). Pensamos que, a título de equivalência, o professor pode contabilizar o tempo com vídeo dobrado. Ex.: vídeo de 10min contabilizar 20min no Plano Instrucional, considerando que o aluno tenha tempo e a possibilidade de pausar o vídeo para fazer anotações ou ver o vídeo mais de uma vez. Para vídeos mais longos, é recomendado que o docente divida o vídeo em partes.

(11) Observar que ao final do bimestre é necessário prever a realização de estudos de recuperação.

#### **Outros recursos didáticos e instrumentos de avaliação possíveis de serem utilizados:**

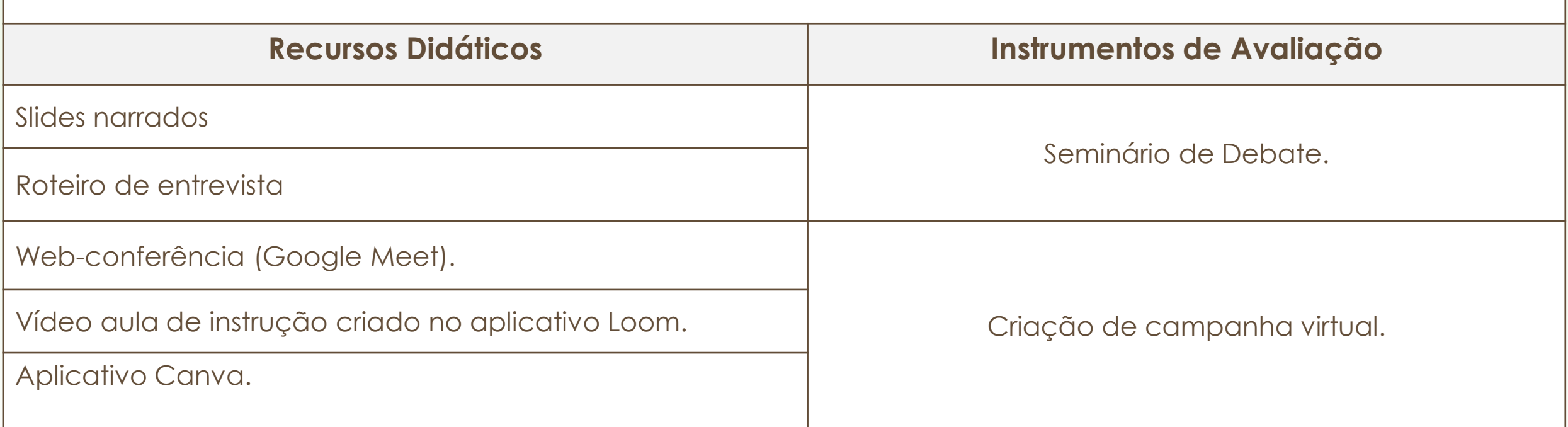

**Algumas ferramentas de ensino remoto utilizadas no exemplo do plano instrucional e outras que podem ser úteis:**

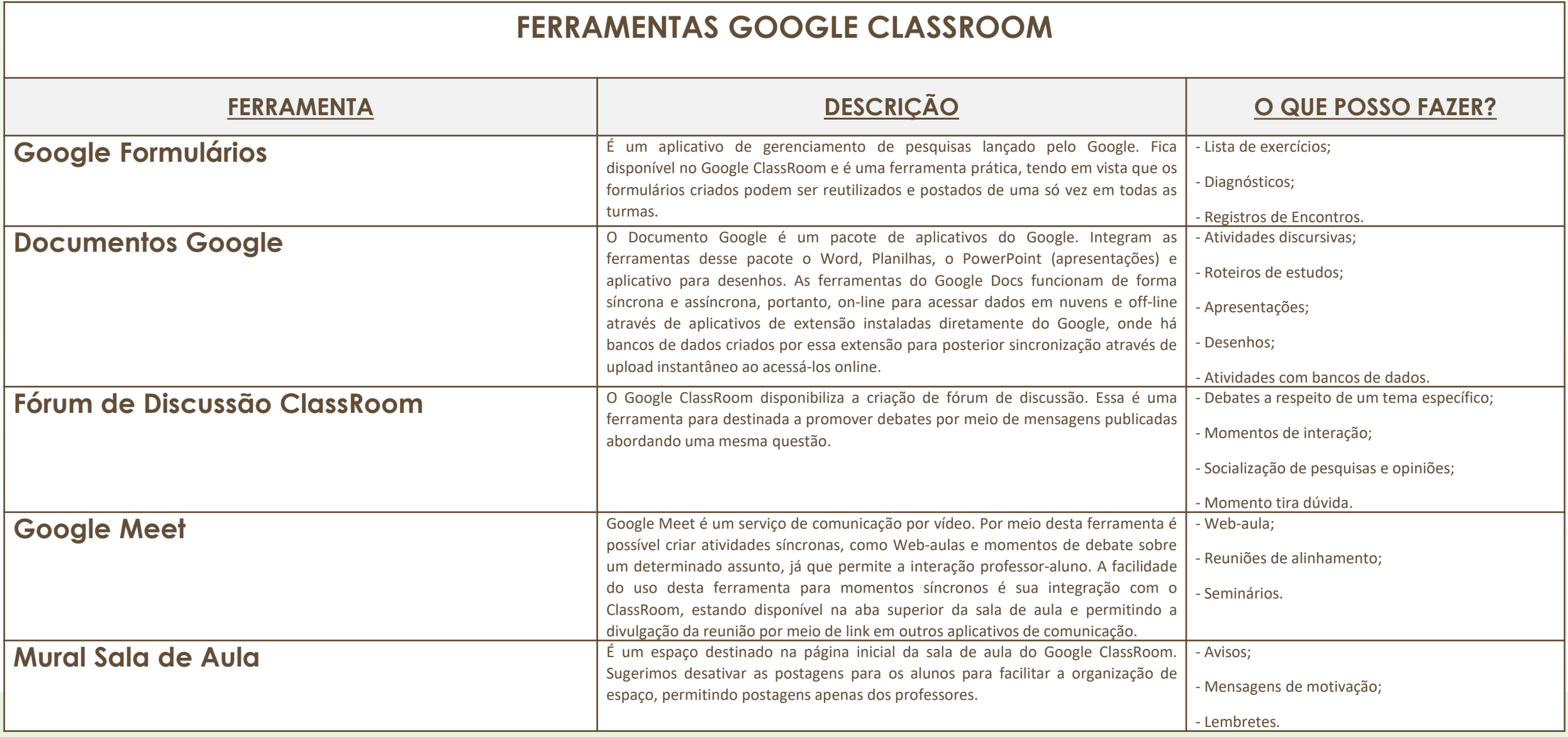

#### **APLICATIVOS PARA A GRAVAÇÃO DE TELA E PARA APRESENTAÇÃO**

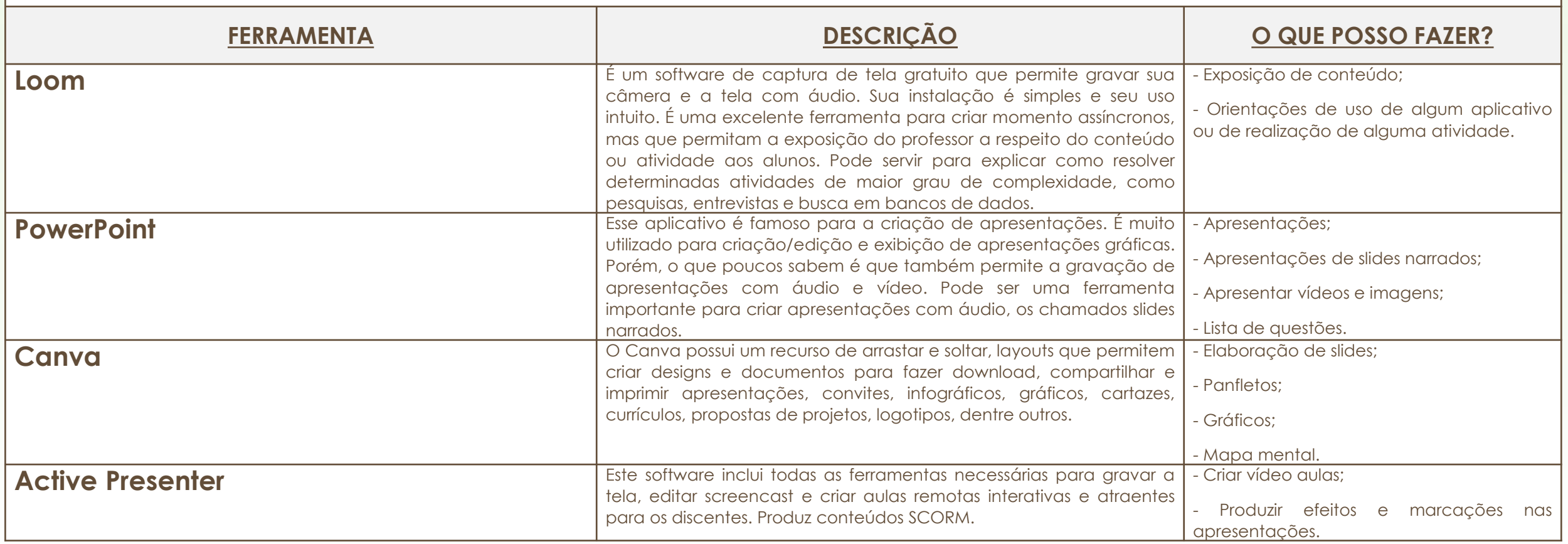

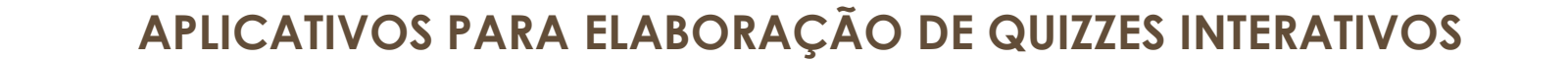

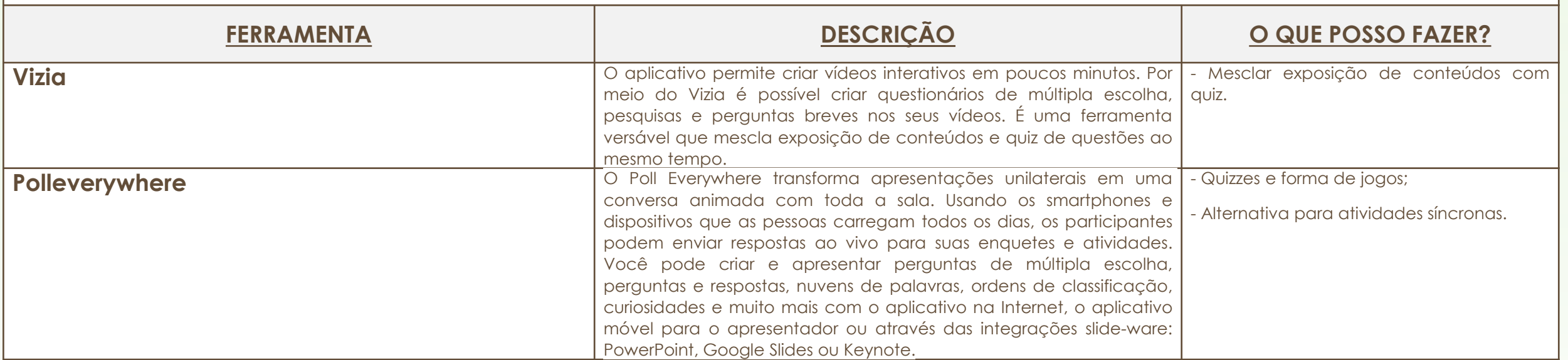

#### **ROTEIRO DE ESTUDOS**

Sugerimos que, para cada tópico, o docente elabore um Roteiro de Estudos para os estudantes.

O estudante estará se adaptando à nova realidade. A expressão-chave a ser pensada deve ser, sempre, encurtar distâncias. Apresentar um roteiro de estudos ajudará o estudante a perceber a presença amiga da/o docente ao seu lado e o guiará na criação de uma rotina de estudos, indispensável para o sucesso da aprendizagem. Ainda mais, em se tratando do contexto do ensino remoto emergencial.

O objetivo específico de cada aula ou tópico aponta onde o estudante deve chegar. O roteiro estabelece o caminho a ser seguido para se chegar ao objetivo, ou seja para se obter sucesso no processo de aprendizagem.

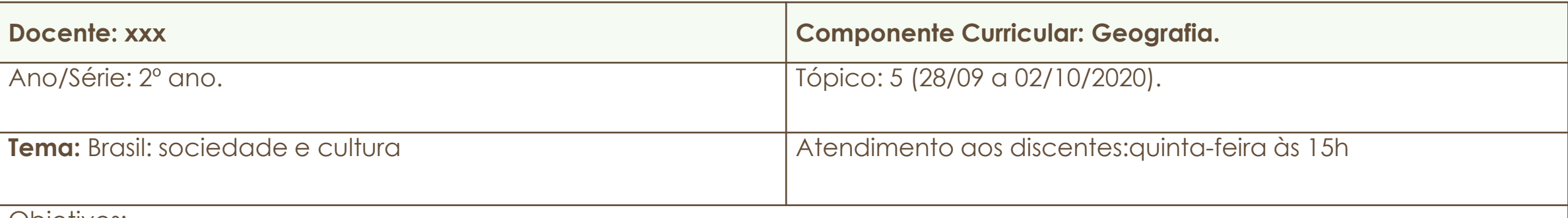

Objetivos:

- Conhecer os principais indicadores disponíveis no banco de dados do IBGE e coletar alguns indicadores sociais.

- Entender alguns indicadores sociais do Brasil e relacioná-los com a conjuntura atual.

- Correlacionar dos indicadores sociais com a conjuntura atual.

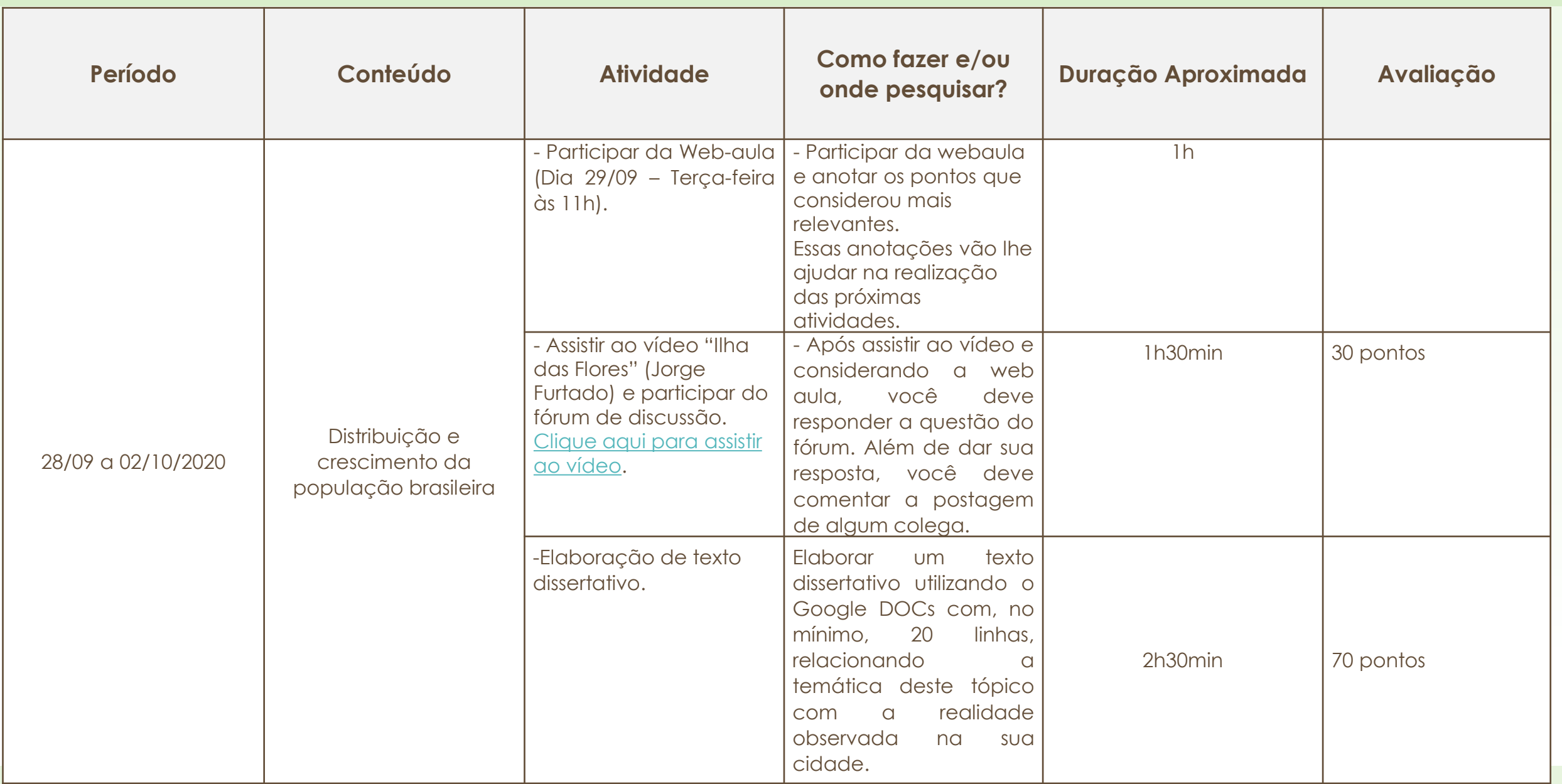

# **Importante!**

É o nível de complexidade da tarefa solicitada ao estudante que determinará o tempo necessário para que ele a execute. Isso influencia diretamente na disposição das horas para cada atividade. Ou seja, não há uma equivalência de tempo para cada atividade. A complexidade e o público-alvo é que serão determinantes.

#### **Exemplo para se refletir sobre a equivalência de tempo**

Geografia - Roteiro da aula 5 – Tópico 5

1. Participe da web-aula do dia 29/09.

2. Acesse a plataforma Porta-curtas da Petrobrás e assista ao curta-metragem "Ilha das Flores", do diretor Jorge Furtado, com duração de 13 minutos.

3. Participe do fórum de discussões.

#### **Fórum de discussões**

Ex. 1. Descreva suas percepções sobre o filme "Ilha das flores", relacionando o retratado no filme com o conteúdo visto na última aula.

Ex. 2. Já estudamos sobre a construção dos espaços geográficos brasileiros, sobre a ocupação do nosso território e, essa semana, estudamos a distribuição, o crescimento da população brasileira e alguns indicadores sociais. Você também assistiu ao filme "Ilha das Flores". Vamos relacionar esses momentos?

Participe deste espaço de discussões respondendo às seguintes perguntas: De acordo com o retratado no filme "Ilha das flores", como ocorrem as relações sociais no sistema Capitalista? Qual a relação entre a ocupação do espaço brasileiro, a distribuição da população nesse espaço e as desigualdades mostradas no filme?

Não esqueça de ler as respostas de seus colegas e escolher, ao menos uma delas, para comentar. Vamos ao debate?

Perceba que o roteiro é o mesmo: acompanhar a aula, assistir ao vídeo e participar do Fórum de discussões.

Porém, no exemplo 1, o estudante está livre para comentar qualquer parte do filme que ele tenha entendido ou que lhe tenha chamado mais a atenção. Ele deve apenas ter o cuidado de relacionar as suas percepções com o conteúdo visto na aula.

Já no exemplo 2, o discente deve responder a perguntas específicas, com as quais o docente o direciona para uma compreensão mais detalhada do filme e dos conteúdos das aulas, incentivando a construção de uma visão crítica. Nesse caso, é mais provável que o estudante tenha de assistir ao filme novamente, fazer pausas para anotações, além de revisar a aula, para encontrar o nexo entre um e outro. O que despenderá mais tempo para a realização da atividade.

**Obs.:** No site *Porta Curtas* podem ser encontrados diversos filmes de curta e média metragens com indicações pedagógicas, inclusive pode ser feita a seleção com uso de filtro de seleção por disciplinas ou temáticas.

# **IMPORTANTE!**

Na composição do cálculo da carga horária da semana, o docente deve pensar em todo o tempo que será despendido pelo discente para realizar o roteiro de estudos proposto. Assim, é importante considerar o tempo que será necessário para: realizar a leitura indicada, assistir a um filme, consultar sites externos, escutar um podcast, participar da webaula ou de outras atividades síncronas e, também, o tempo previsto para o aluno realizar as atividades propostas. O somatório de tudo isso é o que compõe a carga horária semanal (ZANOTTO, 2020).

#### REFERÊNCIAS

BRASIL. Ministério da Educação/Gabinete do Ministro. **Portaria Nº 619**, de 3 de Agosto de 2020. Dispõe sobre as aulas nos cursos de educação profissional técnica de nível médio nas instituições do sistema federal de ensino, enquanto durar a situação da pandemia do novo coronavírus - [Covid-19. Disponível em: <https://www.in.gov.br/en/web/dou/-/portaria-n-617](https://www.in.gov.br/en/web/dou/-/portaria-n-617-de-3-de-agosto-de-2020-270223844) de-3-de-agosto-de-2020-270223844>. Acesso em: 05 ago. 2020.

BRASIL. Ministério da Educação. **Parecer nº: 11/2020**. Brasília, Conselho Pleno do CNE, 2020. Disponível em: [<http://portal.mec.gov.br/index.php?option=com\\_docman&view=download&alias=148391-pcp011-20&category\\_slug=julho-](http://portal.mec.gov.br/index.php?option=com_docman&view=download&alias=148391-pcp011-20&category_slug=julho-2020-pdf&Itemid=30192)2020-pdf&Itemid=30192> Acesso em: 04 ago. 2020.

CAMARGO, Sarah Teixeira, *et al* (org). **Guia prático para uso de plataformas virtuais no ensino remoto** [recurso eletrônico] / coordenação Rosália Morais Torres, Priscila Menezes Ferri Liu.-- Belo Horizonte: Faculdade de Medicina / UFMG, 2020. [Disponível em: <https://www.medicina.ufmg.br/wp-content/uploads/sites/7/2020/07/E-book-Guia-pr%C3%A1tico-plataformas](https://www.medicina.ufmg.br/wp-content/uploads/sites/7/2020/07/E-book-Guia-pr%C3%A1tico-plataformas-virtuais-3.pdf)virtuais-3.pdf> Acesso em: Acesso em: 03 ago. 2020.

CORRÊA, Denise Mesquita, *et al.* **Cartilha do docente para atividades pedagógicas não presenciais** [recurso eletrônico]. Organização e edição, Luciano Patrício Souza de Castro. – Florianópolis : SEAD/UFSC, 2020. 159 p. : il., gráf., tab. Disponível em: [<https://sead.paginas.ufsc.br/files/2020/04/Cartilha-do-Docente-APNP-UFSC.pdf](https://sead.paginas.ufsc.br/files/2020/04/Cartilha-do-Docente-APNP-UFSC.pdf)> Acesso em: Acesso em: 03 ago 2020.

#### REFERÊNCIAS

INSTITUTO FEDERAL DE EDUCAÇÃO, CIÊNCIA E TECNOLOGIA DA PARAÍBA. Conselho Superior. **Resolução nº 28, de 28 de julho de 2020.** Estabelece as fases de implementação gradual das atividades não presenciais e presenciais no âmbito do IFPB. [Paraíba, 2020. Disponível em: <https://www.ifpb.edu.br/orgaoscolegiados/consuper/resolucoes/ano-2020/aprovadas-pelo](https://www.ifpb.edu.br/orgaoscolegiados/consuper/resolucoes/ano-2020/aprovadas-pelo-colegiado/resolucao-no-28)colegiado/resolucao-no-28> Acesso em: 03 ago. 2020.

INSTITUTO FEDERAL DE EDUCAÇÃO, CIÊNCIA E TECNOLOGIA DA PARAÍBA. Conselho Superior. **Resolução nº 29 de 28 de julho de 2020**. Estabelece os procedimentos para desenvolvimento e registro de Atividades de ensino Não presenciais (AENPs), durante o período de suspensão das atividades presenciais, no âmbito do IFPB, enquanto durar a situação de pandemia do Novo Coronavírus – COVID-19. Paraíba, 2020. Disponível em:

[<https://www.ifpb.edu.br/orgaoscolegiados/consuper/resolucoes/ano-2020/aprovadas-pelo-colegiado/resolucao-no-29](https://www.ifpb.edu.br/orgaoscolegiados/consuper/resolucoes/ano-2020/aprovadas-pelo-colegiado/resolucao-no-29)>. Acesso em: 03 ago. 2020.

INSTITUTO FEDERAL DE EDUCAÇÃO, CIÊNCIA E TECNOLOGIA DA PARAÍBA. Pró-Reitoria de Ensino. **NOTA TÉCNICA 7**, de 7 de agosto de 2020. : Orientações acerca da execução das Atividades de Ensino Não Presenciais (AENPs) durante a Pandemia da COVID-19 – [Resolução IFPB/CS nº 29/2020. Disponível em: <https://www.ifpb.edu.br/pre/assuntos/documentos](https://www.ifpb.edu.br/pre/assuntos/documentos-normativos/nota-tecnica-pre-aenps.pdf/view)normativos/nota-tecnica-pre-aenps.pdf/view>. Acesso em: 07ago. 2020.

ZANOTTO, M. A. C. **Docência em EaD**: Planejamento Pedagógico de Disciplinas. São Carlos: Portal de Cursos Abertos da Universidade Federal de São Carlos - PoCA-UFSCar, 2020.